# **Aculab SS7 SCCP API Guide**

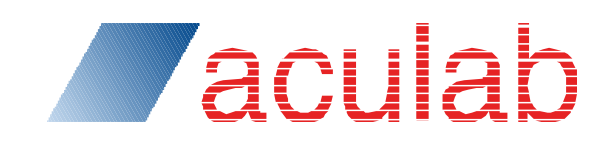

**Revision 6.15.1**

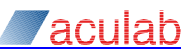

## **PROPRIETARY INFORMATION**

The information contained in this document is the property of Aculab Plc and may be the subject of patents pending or granted, and must not be copied or disclosed without prior written permission. It should not be used for commercial purposes without prior agreement in writing.

All trademarks recognised and acknowledged.

Aculab Plc endeavours to ensure that the information in this document is correct and fairly stated but does not accept liability for any error or omission.

The development of Aculab products and services is continuous and published information may not be up to date. It is important to check the current position with Aculab Plc.

Copyright © Aculab plc. 2008-2018: All Rights Reserved.

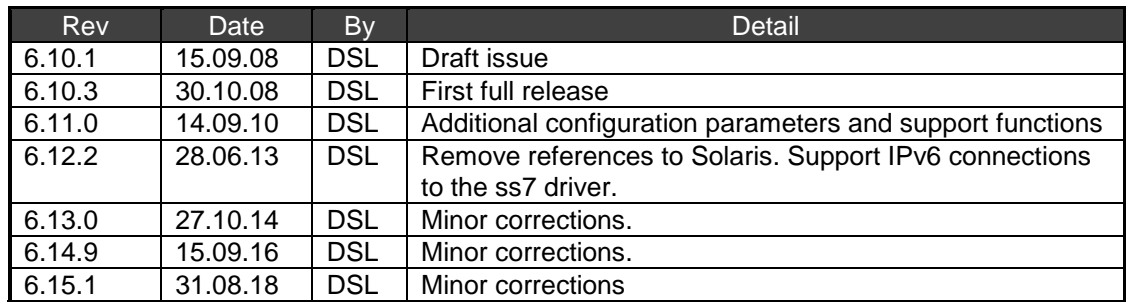

#### **Document Revision**

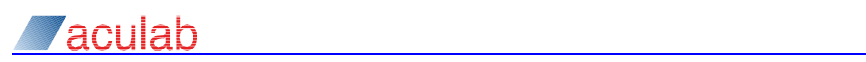

## **CONTENTS**

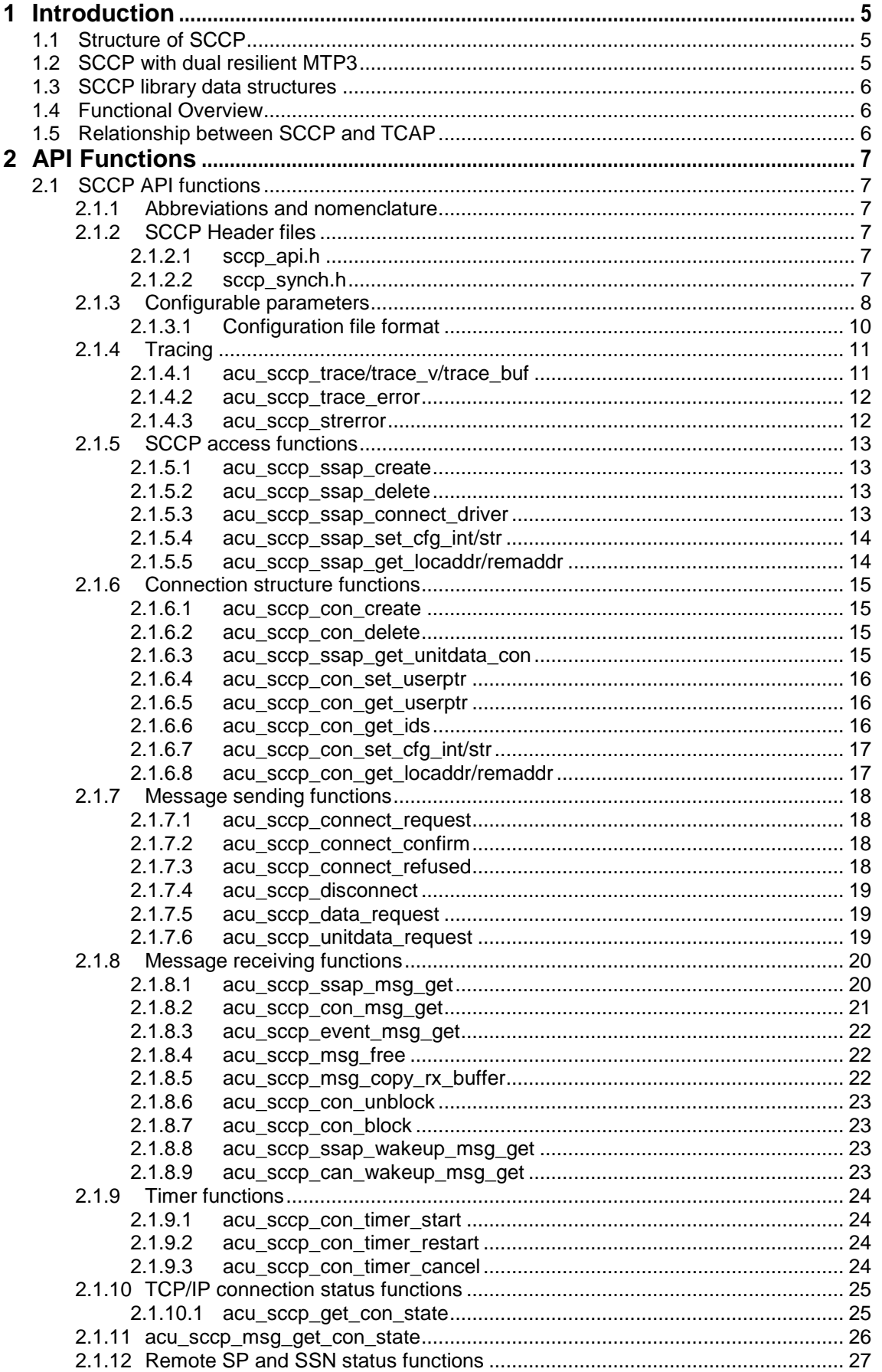

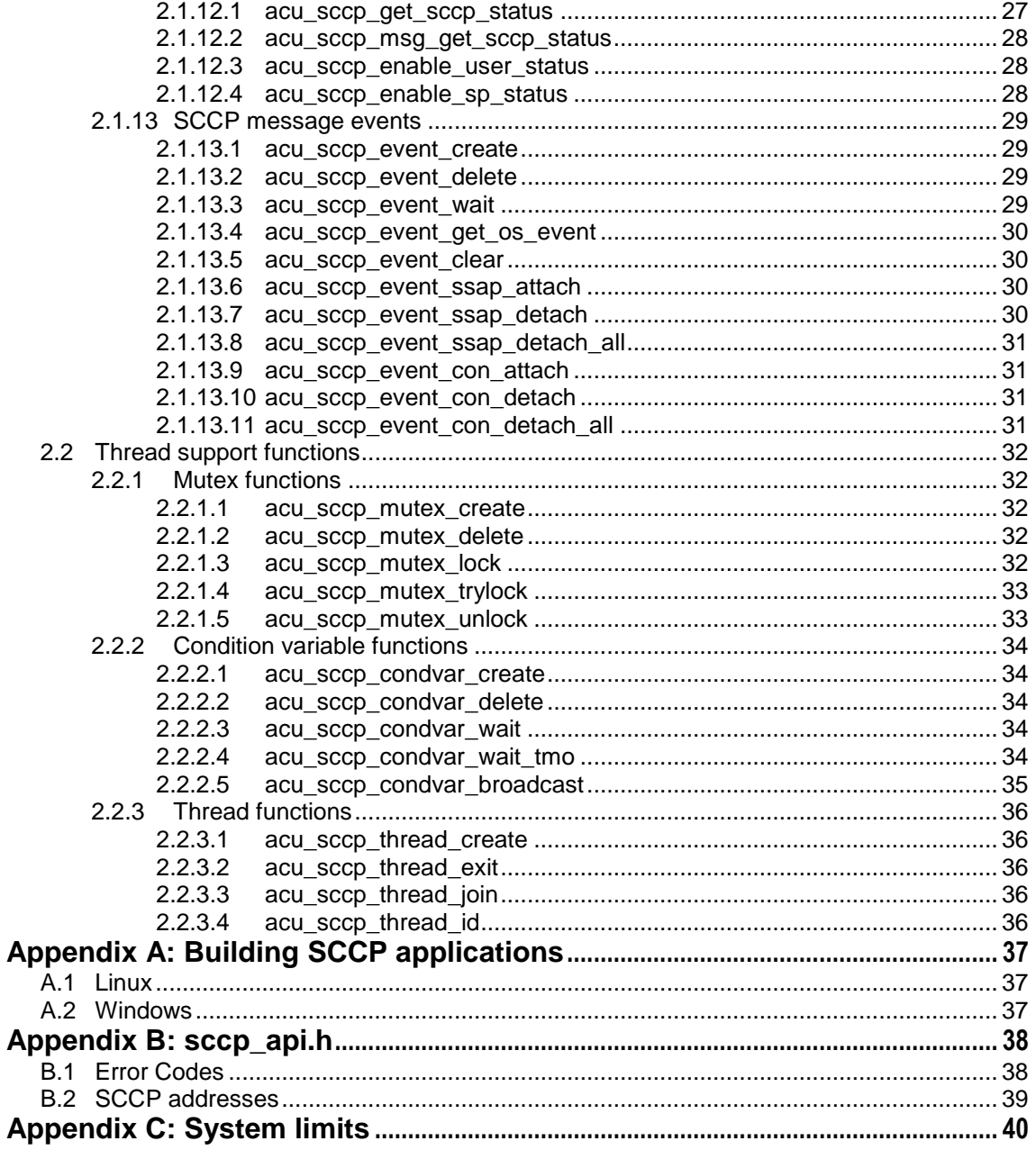

# <span id="page-4-0"></span>**1 Introduction**

This document describes the SCCP API.

## <span id="page-4-1"></span>**1.1 Structure of SCCP**

The Aculab SCCP is split between the interface library and the ss7 driver. The library is responsible for most of the connection-oriented procedures, with the driver controlling message routing and the actual format of the SCCP messages. The SCCP library communicates with the driver using a proprietary protocol over TCP/IP connecting to the same driver interface code as the TCAP library.

The product supports:

- SCCP classes 0, 1 and 2
- Multiple SCCP and TCAP applications using different SSNs.
- An SCCP application connecting to multiple SCCP endpoints (e.g.: several SSNs or multiple MTP3 local pointcodes).
- SCCP applications in a dual-MTP3 environment
- Multiple copies of the same SCCP application running on multiple chassis.
- Multiple SCCP applications running in a single chassis.
- ITU, ANSI and CHINA SCCP.
- SCCP over MTP2 and MTP3 or M3UA.

The SCCP library is based on the distributed TCAP library and shares common source files. However all symbols in the two libraries differ so an application can use both libraries without any conflicts.

## <span id="page-4-2"></span>**1.2 SCCP with dual resilient MTP3**

The diagram below shows the components of a dual resilient MTP3 system.

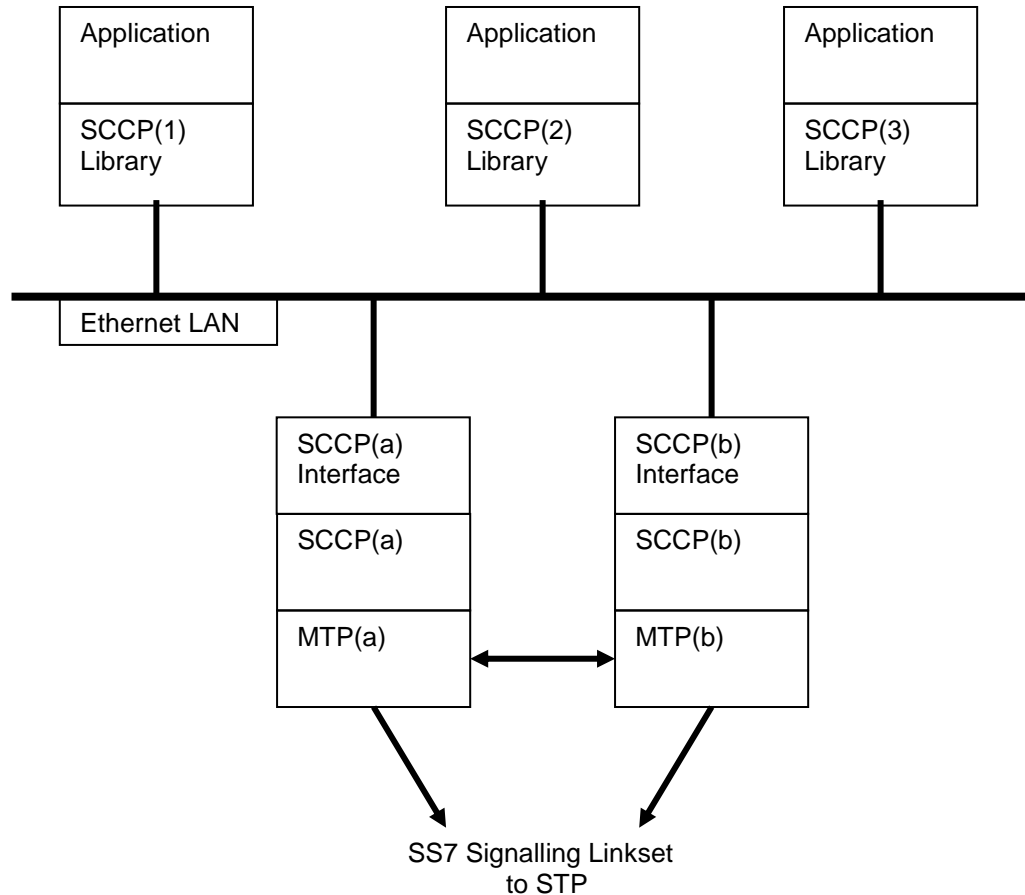

The SCCP interface, SCCP and MTP3 code all reside in the kernel. The application is shown running in a different system, but can run in the same system as SCCP and MTP3 by

## **Revision 6.15.1 5**

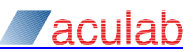

connecting to "localhost".

SCCP must pass inward messages to the correct application. This is done by allocating different ranges of SCCP connection identifiers to each application. Inward connections and Unitdata messages are given to each application in a round-robin fashion.

## <span id="page-5-0"></span>**1.3 SCCP library data structures**

The SCCP library defines the following major data structures:

- The ssap structure (SCCP service access point). One of these must be created for each SSN. The TCP/IP connection to SCCP is controlled from this structure. Everything refers (directly or indirectly) to an ssap structure. An application would normally only create a single ssap structure.
- The connection structure. This holds all the information for an SCCP message exchange with the SCCP peer. Multiple connection structures can be created on each ssap.
- The msg structure. This is used for passing SCCP messages between the application and the library.
- The sccp\_addr structure. This is used to hold address information.

All the fields of the ssap and connection structures are private to the library.

## <span id="page-5-1"></span>**1.4 Functional Overview**

AN SCCP application should perform the following steps:

- Create a ssap structure and initialise the configurable fields (from a configuration file or using the API calls).
- Connect to the SCCP systems.

If the application is going to initiate an SCCP connection:

- Create a connection structure.
- Set the required destination address.

If the application is a server, wait for the first message; the library will allocate a connection area.

- Call the appropriate function to send a connect request/confirm/refused, data or disconnect message.
- Wait for a response on either the ssap queue, or connection queue (the response is added to both).
- When all messages have been sent/received, delete the connection.

Connectionless (class 0 and 1) messages can be sent from any idle connection data area, inbound messages are queued on a single connection which will be created if needed An application can create any (reasonable) number of connections.

## <span id="page-5-2"></span>**1.5 Relationship between SCCP and TCAP**

The Aculab SCCP and TCAP APIs use the same method to communicate with the SCCP driver code, and the two libraries share many source files. There are, however, no run-time dependencies between the libraries and applications can safely link to both libraries.

The driver tracing for SCCP API requests may imply that the requests are being processed as TCAP. This is just the way the driver components are named.

SCCP connection local references are 24bit values. The Aculab SCCP API splits this using the upper 12 bits to select the application and the lower 12 to select the connection within the application. Since TCAP transaction identifiers are 32 bits (and split 12/20) some trace entries from common code will show an SCCP local reference as  $xxx00yyy$  the inserted zeros are deleted before the data is placed in any SCCP message.

# <span id="page-6-0"></span>**2 API Functions**

## <span id="page-6-1"></span>**2.1 SCCP API functions**

## <span id="page-6-2"></span>**2.1.1 Abbreviations and nomenclature**

The following are used: condvar condition variable

pdu protocol data unit

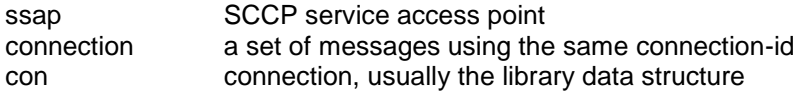

The word "connection" is overused. In most places it refers to the library data structure that contains the information about an SCCP signalling connection. In some places it will refer to the TCP/IP connection from the application to the SCCP driver code, and in others to the SCCP signalling relation itself.

## <span id="page-6-3"></span>**2.1.2 SCCP Header files**

All the definitions start acu sccp\_ or ACU\_SCCP\_ (or similar) in order to avoid polluting other namespaces.

The definitions are all in C, but can be used from C++ applications.

## **Note A significant amount of pre-processor 'magic' is used to avoid replicating information.**

## **2.1.2.1 sccp\_api.h**

<span id="page-6-4"></span>This header file contains all the definitions for the SCCP API.

The majority of the structures are described with the function that uses them. Additional information is in [Appendix B:](#page-37-0)

## <span id="page-6-5"></span>**2.1.2.2 sccp\_synch.h**

This header file contains the definitions for the synchronisation functions.

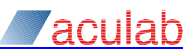

## <span id="page-7-0"></span>**2.1.3 Configurable parameters**

SCCP"s configurable values can either be read from a configuration file when an ssap is created, or set directly on the ssap or connection by function call.

Whenever a connection is created, it gets a copy of its configuration information from its ssap.

Once the SCCP application has connected to the SS7 driver, parameters can also be changed using ss7maint. This is particularly useful for changing the trace parameters.

Configurable parameters can be placed into three groups

ssap parameters: these control tracing and the connection to the SS7 driver:

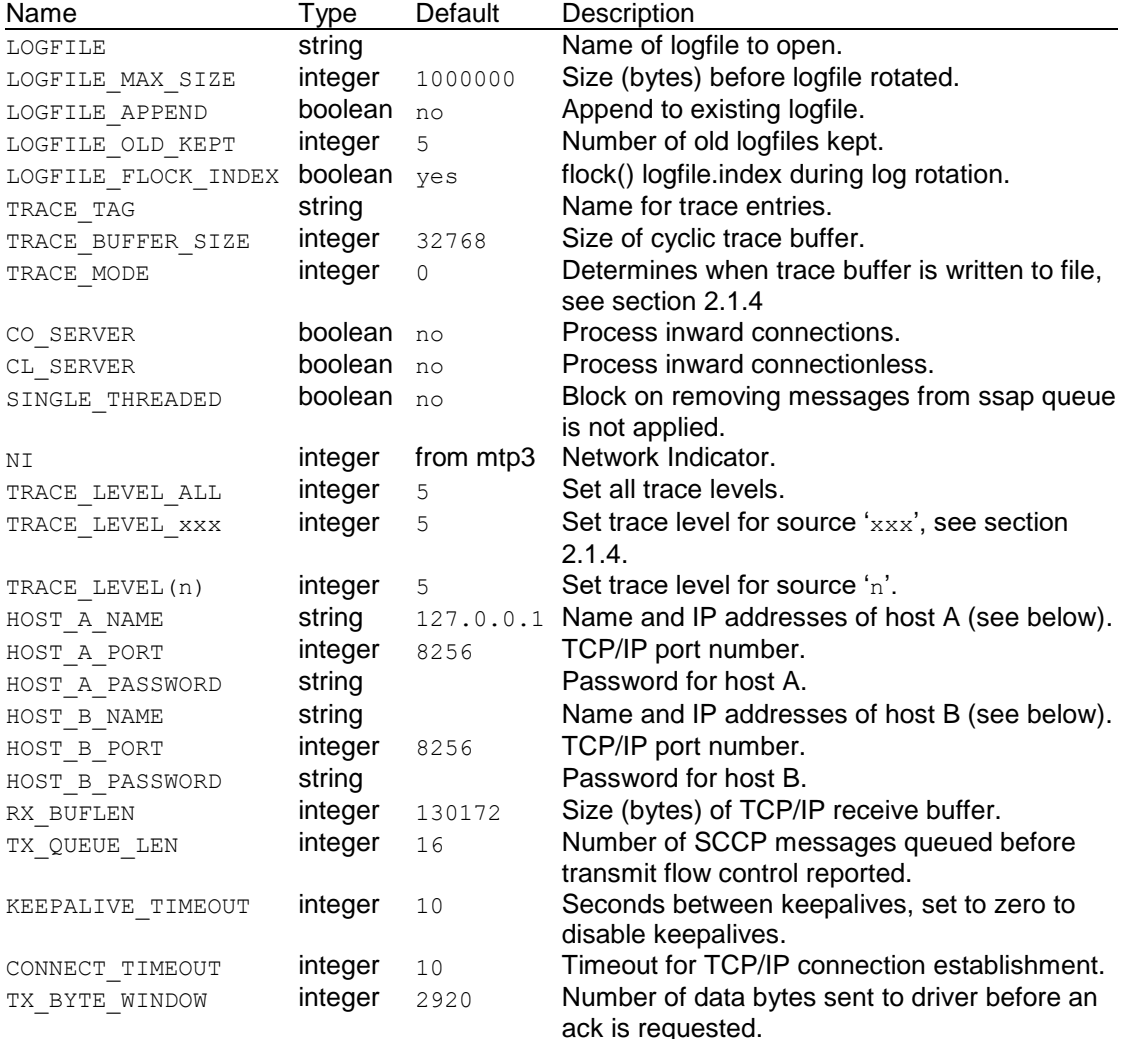

Enclose string parameter values that contain spaces (or other special characters) in double quotes.

If the CO\_SERVER and CL\_SERVER options are changed after the connection to the driver is made, then the driver is informed of the new value. This allows one node of a distributed application to gracefully shutdown.

General connection parameters are settable on both ssap and connections; connections inherit the values from the ssap:

The HOST A\_NAME and HOST\_B\_NAME fields consist of a hostname optionally followed a comma separated list of numeric IP addresses (IPv4 or IPv6). If there are no numeric addresses getaddrinfo() is called to resolve the hostname to a list of addresses, otherwise the hostname is ignored unless it is a valid numeric IP address. The returned addresses are tried in turn when connecting to the server.

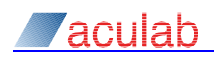

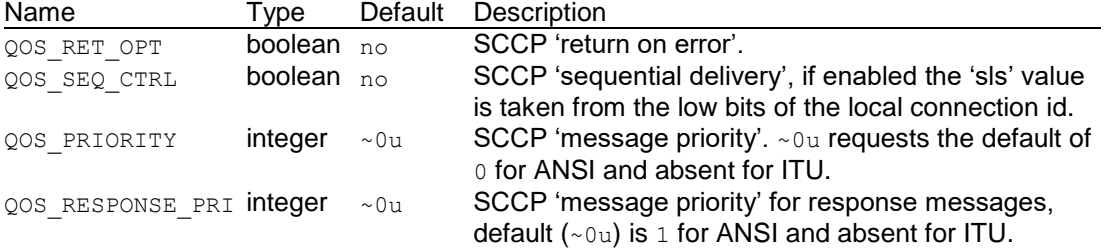

SCCP connection-oriented protocol timers. The ssap values will be overwritten with values obtained from the SCCP driver (taken from the driver configuration file). Connections inherit the values from the ssap, all timer values are in seconds:

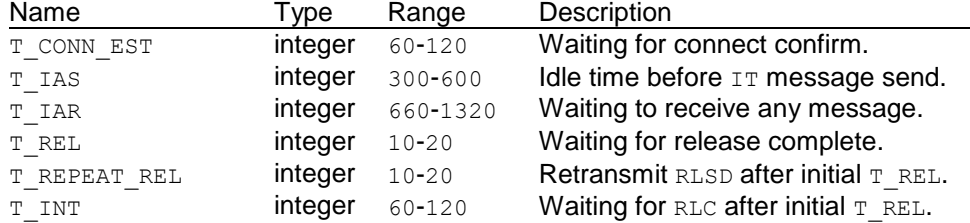

#### **Note RLSD messages are retransmitted by the driver, so T\_REPEAT\_REL is unused**

Address parameters, local and remote (replace LOCAL with REMOTE) are settable on ssaps and connections; connections inherit the values from the ssap. See section [B.2](#page-38-0) for further details:

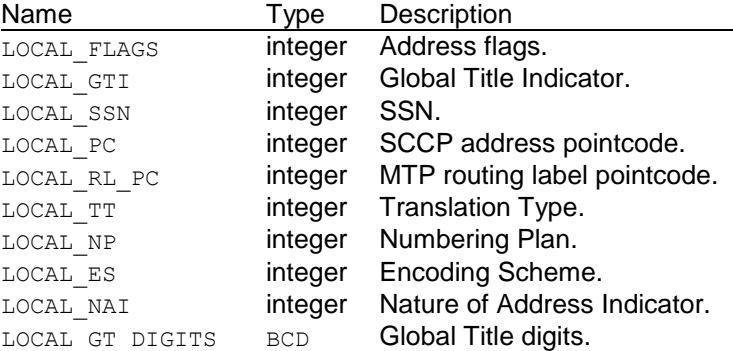

The eight address fields (GTI, SSN, PC, RL\_PC, TT, NP, ES and NAI) have a "data valid" bit set whenever they are set via the configuration interface. This bit can be cleared by setting the parameter CLEAR\_LOCAL\_SSN (etc) to an empty string. This might be needed to stop SCCP including the parameter  $\overline{e}$ .g. the local ssn) in a message.

When calling the functions to set configuration item, the names above must be preceded by ACU SCCP CFG (e.g. ACU SCCP CFG REMOTE PC).

For ANSI/China networks the pointcodes can be specified in 8-8-8 format, although they are currently always traced in decimal.

#### **Note The configured values for the remote address are overwritten with the actual remote address when the first backwards message arrives.**

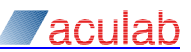

## <span id="page-9-0"></span>**2.1.3.1 Configuration file format**

The SCCP configuration file has a similar format to that of the ss7 protocol stack. It should contain a single block of configuration data bracketed between [SCCP] and [endSCCP]. Each line inside the configuration block has the format "*parameter* = *value*", where *parameter* is one of the configurable parameter names, and *value* is the required value.

Comments can be added to any line by preceding the comment with a "#" character. Blank lines are ignored. The lines before [SCCP] and after [endSCCP] are currently ignored, but this isn"t guaranteed as additional sections may be added at some later release.

The parameter names can be specified in upper or lower case. For compatibility with other parts of the Aculab SS7 protocol stack, the configuration file can contain  $10c$ calxxx and remotexxx instead of local xxx and remote xxx.

For example:

```
[SCCP]
    trace tag = program name
   logfile append = ylogfile = sccp2020.loglocalpc = 2020localssn = 27remote pc = 7070remote ssn = 143\overline{c} co server = y
    host a name = sccp host a
   host a password = sccp password
   host_b_name = sccp_host_bhost \overline{b} password = sccp_password
[EndSCCP]
```
The SS7 stack configuration file on  $\text{score}$  host a (that for  $\text{score}$  host  $b$  is similar) needs to contain the following:

```
[SP]
    LocalPC = 2020 [SCCP]
        sccp listen = y password = sccp_password
        master = y [EndSCCP]
     [MTP3]
        [DUAL]
            host = sccp host b
             ipaddresses = 192.168.1.2
            master = y listen = 0
             connect = 1
             password = dual_password
         [EndDUAL]
        [DESTINATION]
              RemotePC = 7070
         [EndDESTINATION]
     [EndMTP3]
[EndSP]
```
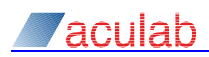

## <span id="page-10-0"></span>**2.1.4 Tracing**

The SCCP library contains extensive tracing of the API calls and the interface to SCCP. Each trace call specifies a trace source (0 to 63) and trace level (0 to 15). The level of trace output can be set separately for each trace source from the application configuration file, from the program by calling acu sccp\_ssap\_set\_cfg\_int(), or from the command line by running ss7maint sccpconfig.

Tracing starts when the LOGFILE parameter is set for the ssap.

By default the trace buffer is written to the logfile after each trace entry is complete. This can be modified by setting TRACE\_MODE. to ACU\_SCCP\_TRACE\_MODE\_BLOCK (1) or ACU\_SCCP\_TRACE\_MODE\_CYCLIC (2). In block mode the buffer is written when full, in cyclic mode the buffer just wraps (discarding trace entries). The buffer is always written when a message with trace level 0 or 1 is written, or when the trace mode is set (even if the value doesn"t change).

The logfile is always opened in "append" mode (although it may be truncated). On Linux systems this allows multiple programs and ssaps to log to a common file.

### **Note On Windows systems, using a common log file can lead to corrupted log entries.**

If the size of the logfile exceeds the LOGFILE MAX SIZE bytes parameter, then a new logfile *logfile*.1 (et seq) is opened. The number of old logfiles is restricted to LOGFILE\_OLD\_KEPT (default is 5). The sequence number of the current logfile is kept in *logfile*.index

On Linix system the logfile rotation uses  $flock()$  (on the index file) to maintain consistency between multiple applications. Some NFS file systems block the  $flock()$  call indefinitely, it can be disabled by setting LOGFILE\_FLOCK\_INDEX to 0.

The logfile is formatted so that 'ss7maint decode' can be used to pretty-print the sccp messages.

Functions are supplied so that the application can add items to the library log file.

### **Note The default level of tracing has a significant performance penalty.**

#### Trace sources:

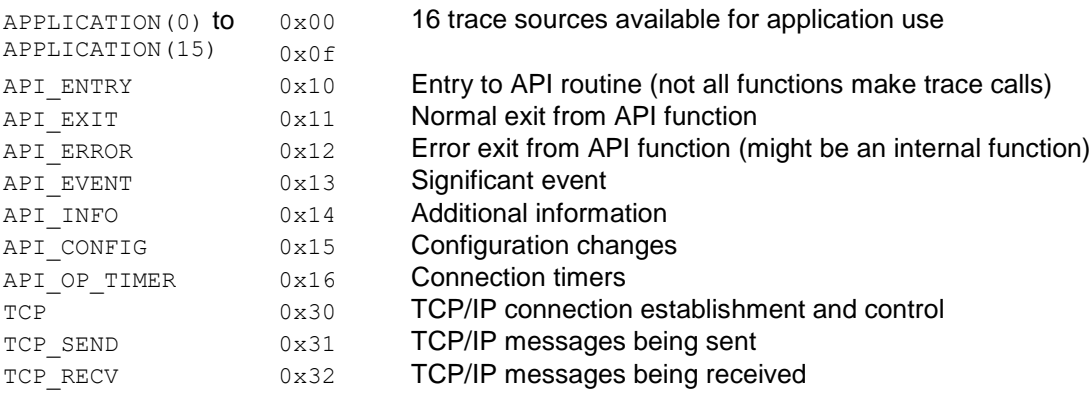

Other values are reserved for future use.

#### <span id="page-10-1"></span>**2.1.4.1 acu\_sccp\_trace/trace\_v/trace\_buf**

```
void acu_sccp_trace_v(acu_sccp_ssap_t *ssap, unsigned int flags, 
    const void *buf, int buf len, const char *fmt, va list ap);
void acu sccp trace(acu sccp ssap t *ssap, unsigned int flags,
    const char *fmt, ...);
void acu_sccp_trace_buf(acu_sccp_ssap_t *ssap, unsigned int flags, 
    const void *buf, int buf len, const char *fmt, ...);
```
#### **Purpose**

These functions output text to the trace buffer,  $acu$  sccp\_trace\_buf() adds a hexdump of buf following the text output.

## **Revision 6.15.1 11**

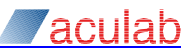

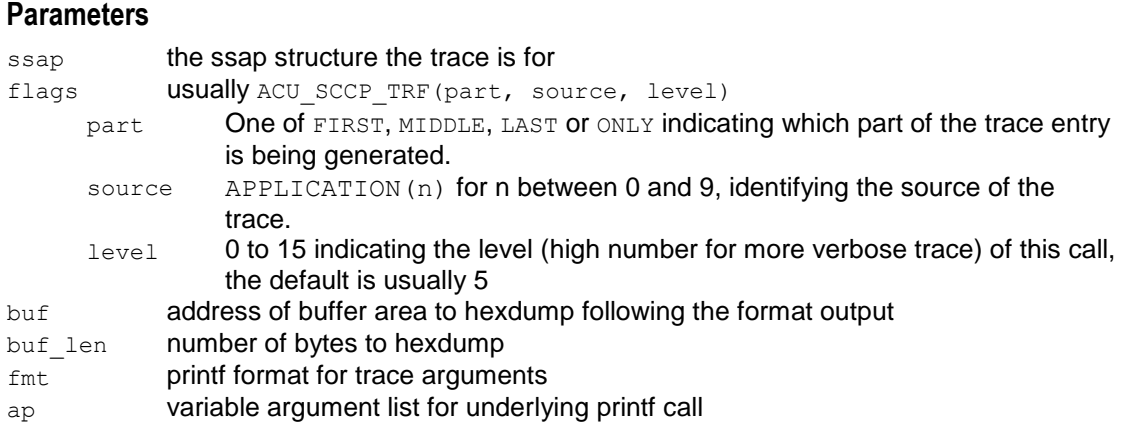

The flags parameter specifies the trace source and level and also indicates which part of a trace entry is being generated (allowing a single trace entry to be generated by multiple calls to the trace functions). A short header including the system time is output at the start of each trace entry. The trace is locked while a trace entry is generated (i.e. from the call specifying  $FIRST$  to that specifying  $LAST$ ) to avoid trace output from different threads being intermixed – even when multiple threads try to write concurrently to the same log file.

The trace is output if the level in the call is less than that set using acu sccp ssap set cfg int() for the same source.

#### **Note** The trace is formatted by a local version of snprintf() which does not support floating point format **specifiers.**

#### <span id="page-11-0"></span>**2.1.4.2 acu\_sccp\_trace\_error**

int acu sccp trace error(acu sccp ssap t \*ssap, const char \*fname, int rval, const char \*fmt, ...);

#### **Purpose**

This function is used to write a trace entry when one of the SCCP error codes is generated. It is loosely equivalent to calling acu\_sccp\_trace() with flags of ACU\_SCCP\_TRF(ONLY, API ERROR, 5).

#### **Parameters**

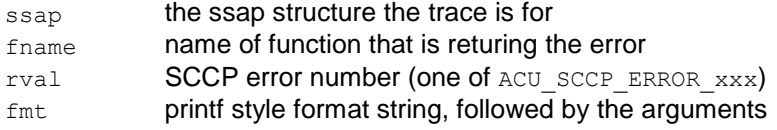

## **Return value**

Always rval.

## <span id="page-11-1"></span>**2.1.4.3 acu\_sccp\_strerror**

const char \*acu\_sccp\_strerror(int rval, unsigned int flags);

## **Purpose**

This function returns a text string that describes an SCCP library error code.

#### **Parameters**

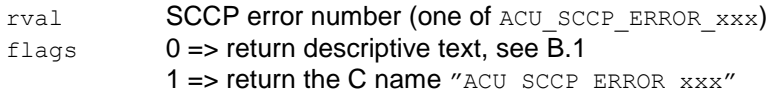

## **Return value**

A pointer to a static const string describing the error, unless the error number is unknown in which case the address of a static array filled with the text " $error$  &d unknown" is returned.

The error text strings are defined by the ACU\_SCCP\_ERRORS define in sccp\_api.h.

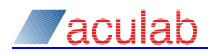

## <span id="page-12-0"></span>**2.1.5 SCCP access functions**

## <span id="page-12-1"></span>**2.1.5.1 acu\_sccp\_ssap\_create**

```
acu sccp ssap t *acu sccp ssap create(const char *cfg_file,
    acu sccp ssap flags t flags);
```
#### **Purpose**

This function creates a new SCCP access point without establishing the connection to the driver. The application may set parameters from its own configuration information before the connection to the driver is established.

#### **Parameters**

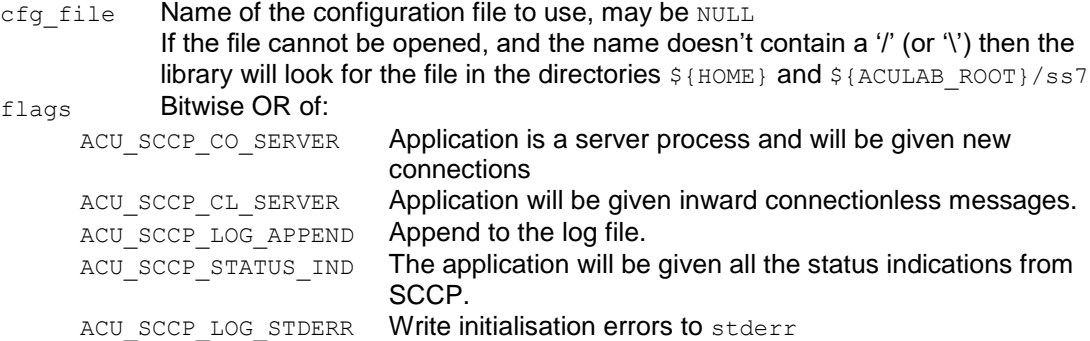

The CO\_SERVER, CL\_SERVER and LOG\_APPEND flags can also be set from the configuration.

#### **Return value**

The address of an initialised acu sccp\_ssap\_t structure, or NULL if malloc() fails or the configuration file cannot be accessed.

#### <span id="page-12-2"></span>**2.1.5.2 acu\_sccp\_ssap\_delete**

void acu sccp ssap delete(acu sccp ssap t \*ssap);

#### **Purpose**

This function deletes an SCCP access point, and any SCCP connections created on it.

## **Parameters**

ssap The address of the acu sccp ssap t structure to delete

#### **Return value**

None.

#### <span id="page-12-3"></span>**2.1.5.3 acu\_sccp\_ssap\_connect\_driver**

int acu\_sccp\_ssap\_connect\_driver(acu\_sccp\_ssap\_t \*ssap);

#### **Purpose**

This function causes the SCCP library to try to establish a TCP/IP connection between the ssap library and the SCCP driver code.

The local SSN and POINTCODE must be set before this is called.

After this function completes the TCP connection attempt continues asynchronously, and it may subsequently succeed or fail. When the connection attempt completes, a message of type ACU\_SCCP\_MSG\_CON\_STATE will be sent to the ssap, indicating a state transition. When that message is seen, the application should check the ssap connection state, using acu\_sccp\_get\_con\_state(), to see whether the connection was successfully established.

#### **Note SCCP connections cannot be created until the connection to the driver has been established.**

## **Parameters**

## **Revision 6.15.1 13**

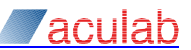

ssap The address of the acu\_sccp\_ssap\_t structure to connect to the driver.

#### **Return value**

Zero if successful, ACU\_SCCP\_ERROR\_xxx on failure.

#### <span id="page-13-0"></span>**2.1.5.4 acu\_sccp\_ssap\_set\_cfg\_int/str**

```
int acu_sccp_ssap_set_cfg_int(acu_sccp_ssap_t *ssap, 
     acu sccp cfg param t param, unsigned int i val);
int acu_sccp_ssap_set_cfg_str(acu_sccp_ssap_t *ssap, 
     acu_sccp_cfg_param_t param, const char<sup>+</sup>s val);
```
#### **Purpose**

These functions set a configurable value of the ssap.

Integer parameters can be set using either function.

Refer to section [2.1.3](#page-7-0) for a list of configurable parameters. Connections inherit their configuration from the ssap.

#### **Parameters**

- ssap The address of the acu sccp ssap t structure to modify
- param Configuration parameter to modify
- i val Integer value for parameter
- s val String value for parameter

#### **Return value**

Zero if successful, ACU\_SCCP\_ERROR\_xxx on failure.

#### <span id="page-13-1"></span>**2.1.5.5 acu\_sccp\_ssap\_get\_locaddr/remaddr**

```
acu sccp addr t *acu sccp ssap get locaddr(acu sccp ssap t *ssap);
acu sccp addr t *acu sccp ssap get remaddr(acu sccp ssap t *ssap);
```
#### **Purpose**

These functions return a pointer to the local/remote SCCP address information for this ssap. The application can change the structure through the returned pointer. The values can also be set from the configuration file and by the configuration functions.

The local SSN and POINTCODE values are used when connecting to the driver.

#### **Parameters**

ssap The address of the acu\_sccp\_ssap\_t structure.

#### **Return value**

The address of the acu sccp addr  $t$  structure within the ssap data area, or NULL if the ssap pointer is invalid.

See section [B.2](#page-38-0) for details of the acu\_sccp\_addr\_t structure.

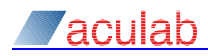

## <span id="page-14-0"></span>**2.1.6 Connection structure functions**

#### <span id="page-14-1"></span>**2.1.6.1 acu\_sccp\_con\_create**

acu\_sccp\_con\_t \*acu\_sccp\_con\_create(acu\_sccp\_ssap\_t ssap);

#### **Purpose**

This function creates a new SCCP connection data area on the specified ssap.

#### **Parameters**

ssap The ssap on which to create a connection

#### **Return value**

The address of an initialised acu ccp\_con\_t structure, or NULL if the ssap isn't connected to SCCP or if malloc() fails.

#### <span id="page-14-2"></span>**2.1.6.2 acu\_sccp\_con\_delete**

void acu sccp con delete(acu sccp con t \*con);

#### **Purpose**

This function deletes an SCCP connection data area and all memory associated with it.

This has the effect of a "pre-arranged" end on any active SCCP connection.

#### **Parameters**

con The address of the acu sccp con t structure to delete

#### **Return value**

None.

#### **Note The connection data isn't actually deleted until the last message that references the connection is freed.**

#### <span id="page-14-3"></span>**2.1.6.3 acu\_sccp\_ssap\_get\_unitdata\_con**

acu\_sccp\_con\_t \*acu\_sccp\_ssap\_get\_unitdata\_con(acu\_sccp\_ssap\_t ssap);

#### **Purpose**

This function returns the address of the connection on which received connectionless unitdata and notice messages are queued.

The connection is created either by this call, or when the first connectionless message is received. If the connection is deleted it will be re-created when needed.

#### **Note** An application will only be given connectionless messages if 'clast server = y' is set in the ssap's **configuration.**

Connectionless messages can be sent from this connection, or from another connection created by acu sccp\_con\_create().

#### **Parameters**

ssap The ssap whose unidirectional connection is required

## **Return value**

The address of an acu\_sccp\_con\_t structure, or NULL if malloc fails.

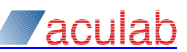

#### <span id="page-15-0"></span>**2.1.6.4 acu\_sccp\_con\_set\_userptr**

void acu sccp con set userptr(acu sccp con t \*con, void \*userptr);

### **Purpose**

This function saves the pointer to an application data area for this connection.

#### **Parameters**

con The address of the acu sccp\_con\_t structure to modify userptr The pointer to save

#### <span id="page-15-1"></span>**2.1.6.5 acu\_sccp\_con\_get\_userptr**

void \*acu sccp\_con\_get\_userptr(acu\_sccp\_con\_t \*con);

#### **Purpose**

This function retrieves the pointer saved by  $accp$  set userptr().

#### **Parameters**

con The address of the acu sccp\_con\_t structure

#### **Return value**

The pointer saved previously.

#### <span id="page-15-2"></span>**2.1.6.6 acu\_sccp\_con\_get\_ids**

```
int acu sccp con get ids(acu sccp con t *con, unsigned int *loc ref,
    unsigned int *rem_ref, unsigned int *rem_ref_len);
```
## **Purpose**

This function gets the connection local references assigned to the connection.

#### **Parameters**

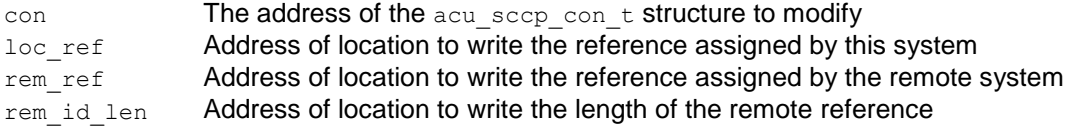

Any of loc\_ref, rem\_ref and rem\_ref\_len may be NULL in which case nothing is returned. \*rem\_ref\_len will be set to zero if the remote connection identifier is unknown.

For SCCP the references are always 3 bytes long.

## **Return value**

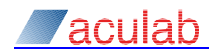

#### <span id="page-16-0"></span>**2.1.6.7 acu\_sccp\_con\_set\_cfg\_int/str**

- int acu sccp con set cfg int(acu sccp con t \*con, acu sccp cfg param t param, unsigned int i val);
- int acu sccp con set cfg str(acu sccp con t \*con, acu sccp cfg param t param, const char  $\overline{5}$  val);

## **Purpose**

These functions set a configurable value of the connection data area. The default values for these are inherited from the ssap when a connection is created.

acu sccp\_con\_set\_cfg\_str() can be used to set an integer parameter from a character string value.

Refer to section [2.1.3](#page-7-0) for a list of the configurable parameters.

#### **Parameters**

con The address of the acu sccp con t structure to modify

- param Configuration parameter to modify
- i\_val lnteger value for parameter

s val String value for parameter

#### **Return value**

Zero if successful, ACU\_SCCP\_ERROR\_xxx on failure.

#### <span id="page-16-1"></span>**2.1.6.8 acu\_sccp\_con\_get\_locaddr/remaddr**

acu sccp addr t \*acu sccp con qet locaddr(acu sccp con t \*con); acu\_sccp\_addr\_t \*acu\_sccp\_con\_get\_remaddr(acu\_sccp\_con\_t \*con);

#### **Purpose**

These functions return a pointer to the local/remote SCCP address information for this connection. The application can change the structure through the returned pointer.

The default values for these are inherited from the ssap when a connection is created.

The remote address will be set from information in the first message received for each connection. For connection-oriented SCCP, only the remote point code is significant once the SCCP connection has been established.

To respond from the destination address in a received connectionless message (rather than from the configured address) set the connections local address with:

\*acu\_sccp\_con\_get\_locaddr(connection) = \*msg->tm\_local\_addr; when processing the received message.

#### **Parameters**

con Connection

## **Return value**

The address of the structure or NULL if the con pointer is invalid.

See section [B.2](#page-38-0) for details of the acu\_sccp\_addr\_t structure.

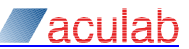

## <span id="page-17-0"></span>**2.1.7 Message sending functions**

#### <span id="page-17-1"></span>**2.1.7.1 acu\_sccp\_connect\_request**

```
int acu sccp connect request(acu sccp con t *con, const void *user data,
    unsigned int data len);
```
#### **Purpose**

This function sends an SCCP CR message to the remote system to request that a new connection be established.

The local address will be encoded unless its sa\_valid field is zero.

#### **Parameters**

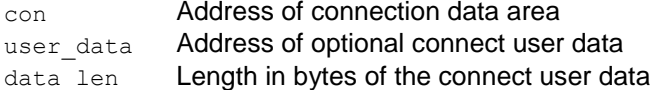

## **Return value**

Zero if successful, ACU\_SCCP\_ERROR\_xxx on failure.

#### <span id="page-17-2"></span>**2.1.7.2 acu\_sccp\_connect\_confirm**

```
int acu sccp connect confirm(acu sccp con t *con, const void *user data,
    unsigned int data len);
```
#### **Purpose**

This function sends an SCCP CC message to the remote system in order to accept an incoming connection.

The local address will be encoded unless its sa valid field is zero.

## **Parameters**

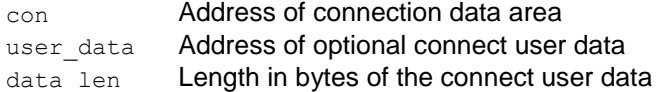

## **Return value**

Zero if successful, ACU\_SCCP\_ERROR\_xxx on failure.

#### <span id="page-17-3"></span>**2.1.7.3 acu\_sccp\_connect\_refused**

```
int acu_sccp_connect_refused(acu_sccp_con_t *con, int cause, 
    const void *user_data, unsigned int data_len);
```
#### **Purpose**

This function sends an SCCP CREF message to the remote system in order to reject an incoming connection.

The local address will be encoded unless its sa\_valid field is zero.

#### **Parameters**

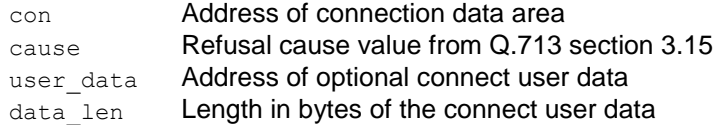

## **Return value**

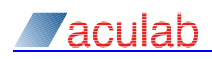

#### <span id="page-18-0"></span>**2.1.7.4 acu\_sccp\_disconnect**

```
int acu sccp disconnect(acu sccp con t *con, int cause,
    const void *user data, unsigned int data len);
```
#### **Purpose**

This function sends an SCCP RLSD message to the remote system in order to release a connection.

#### **Parameters**

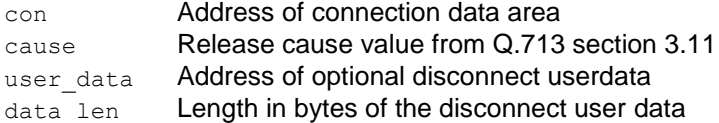

#### **Return value**

Zero if successful, ACU\_SCCP\_ERROR\_xxx on failure.

#### <span id="page-18-1"></span>**2.1.7.5 acu\_sccp\_data\_request**

```
int acu sccp data request(acu sccp con t *con, const void *user data,
    unsigned int data len);
```
#### **Purpose**

This function sends one or more SCCP DT1 messages to the remote system containing the user data.

If more than 255 bytes of user data are supplied, multiple DT1 messages are sent with all but the last having the "M" bit (of the Segmenting/reassembling parameter) set to 1.

#### **Note Class 2 SCCP cannot detect missing DT1 messages, if a packet is lost from (or mis-sequenced in) an M-bit sequence then the remote system will receive corrupted data.**

This function may fail reporting ERROR\_CONNECTION\_OUTSTATE if an inwards disconnect occurs.

#### **Parameters**

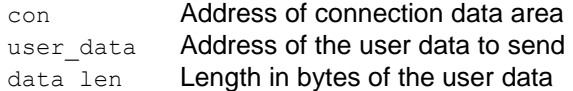

#### **Return value**

Zero if successful, a positive number indicating the number of bytes sent if only part of an Mbit sequence is sent before an error occurs, ACU\_SCCP\_ERROR\_xxx on failure before any bytes are sent.

## <span id="page-18-2"></span>**2.1.7.6 acu\_sccp\_unitdata\_request**

```
int acu sccp unitdata request (acu sccp con t *con, const void *user data,
    unsigned int data len);
```
#### **Purpose**

This function sends an SCCP UDT, XUDT or LUDT message to the remote system containing the user data.

Any "con" structure (in any state) can be used.

#### **Parameters**

con Address of connection data area user data Address of the user data data len Length in bytes of the user data

## **Return value**

Zero if successful, ACU SCCP ERROR xxx on failure.

## **Revision 6.15.1 19**

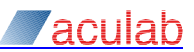

## <span id="page-19-0"></span>**2.1.8 Message receiving functions**

SCCP messages received from the driver (via TCP/IP) are queued on, and can be retrieved from queues on both the ssap and connection data areas.

Every message must be freed at some point by calling  $acu$  sccp msq. free().

The application must normally call  $\alpha$  sccp\_con\_unblock() after processing messages that refer to a connection in order to make any further messages for that connection available from the ssap queue. The block is applied in order to stop an application having more than one thread processing messages for a single connection.

If the application only ever uses a single thread to access SCCP then SINGLE THREADED=y can be configured and the block will not be applied.

The data bytes of the message itself are within a circular buffer used to receive data from the TCP/IP connection. The application must call acu\_sccp\_msg\_free() or

acu\_sccp\_msg\_copy\_rx\_buffer() in a timely manner to avoid blocking messages for other SCCP connections.

The initial elements of  $acu$  sccp msg  $t$  are exposed in the header file and can be read by the application.

As well as received SCCP messages, other indications from the library to the application are passed through this interface. These additional messages are only added to the ssap queue.

## <span id="page-19-1"></span>**2.1.8.1 acu\_sccp\_ssap\_msg\_get**

```
int acu sccp ssap msg get(acu sccp ssap t *ssap, int tmo ms,
     acu sccp msg t *\overline{m}sgp);
```
#### **Purpose**

This function retrieves the next inbound sccp message from the queue associated with the specified ssap.

A new connection structure is automatically allocated when a CR message is retrieved.

- **Note** An application will only be given CR messages if  $\infty$  server = y' is set in the ssap's configuration.
- **Note** An application will only be given UDT messages if 'cl\_server = y' is set in the ssap's configuration.

#### **Parameters**

ssap Address of ssap data area  $t_{\text{m0}}$  ms Time in milliseconds to wait for a message, 0 => don't wait, -1 => wait forever msgp Address of parameter where the message structure address will be written

#### **Return value**

Zero if successful, ACU\_SCCP\_ERROR\_xxx on failure. \*msgp will be set to NULL if the function fails.

#### The following fields of the message are set:

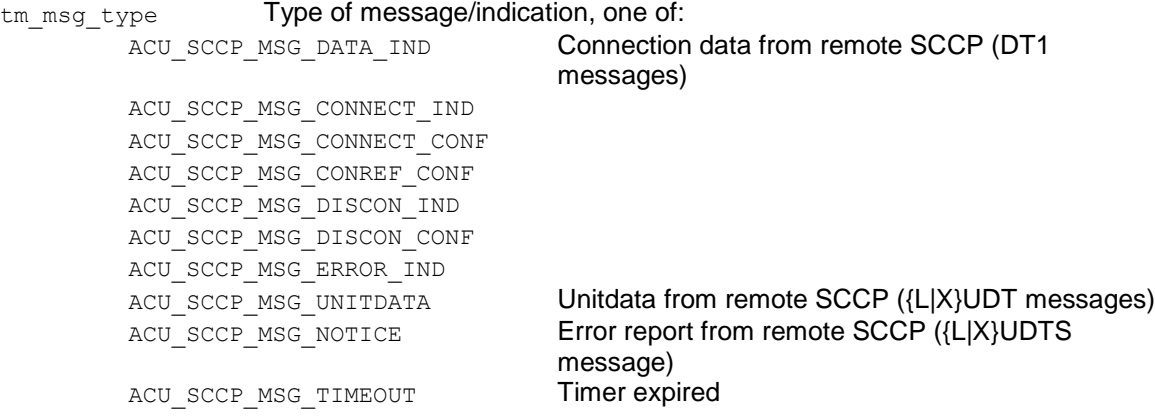

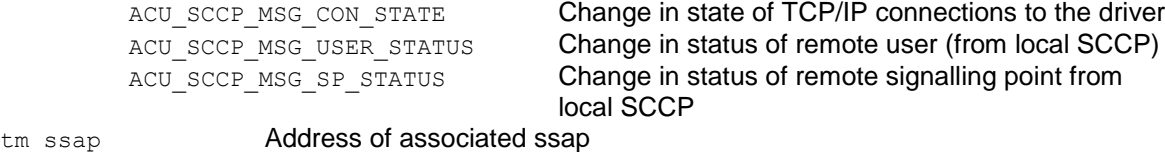

tm\_con **Address of associated connection (may be NULL)** 

For indications from the remote SCCP the following are also set:

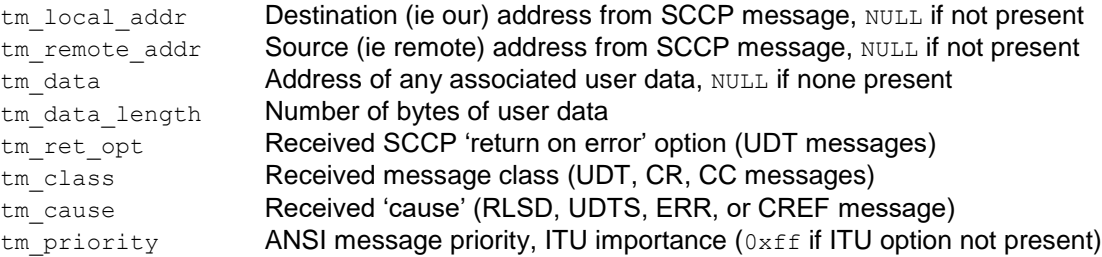

For TIMEOUT message the following is set:

tm timer id **Number of timer that expired.** 

For CON\_STATUS call acu\_sccp\_msg\_get\_con\_state() to find the connection states at the time the message was generated, or acu sccp get con state() to find the current state.

For USER\_STATUS and SP\_STATUS call acu\_sccp\_msg\_get\_sccp\_status() to determine the concerned pointcode and SSN.

Failure to establish an outward connect may be indicated by an ERROR\_IND or DISCON\_IND as well as the more usual CONREF\_IND. Similarly disconnection of an active connection might be signalled by a ERROR IND. The message generated depends on the type of message received from the network (and the  $tm$  cause value coding depends on the message type).

If the library or driver initiates a disconnect then the message type passed to the application matches that sent to the remote system, but the cause value is or"ed with 0x80.

## <span id="page-20-0"></span>**2.1.8.2 acu\_sccp\_con\_msg\_get**

```
int acu sccp con msg_get(acu sccp_con_t *con, int tmo_ms,
     accu sccp_msg_t \overline{**}msgp);
```
## **Purpose**

This function retrieves the next inbound sccp message from the queue associated with the specified connection.

Refer to acu\_sccp\_ssap\_msg\_get() for information on the possible message types.

## **Parameters**

con Address of connection data area

tmo ms Time in milliseconds to wait for a message,  $0 \Rightarrow$  don't wait,  $-1 \Rightarrow$  wait forever msgp Address of parameter where the message structure address will be written

## **Return value**

Zero if successful, ACU SCCP ERROR xxx on failure. msgp will be set to NULL if the function fails.

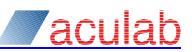

## <span id="page-21-0"></span>**2.1.8.3 acu\_sccp\_event\_msg\_get**

int acu sccp event msg\_get(acu sccp\_event t \*event, acu sccp\_msg\_t \*\*msgp);

### **Purpose**

This function retrieves the next inbound sccp message from one of the queues associated with event. Refer to section [2.1.13](#page-28-0) for more information on the event mechanism.

Refer to acu\_sccp\_ssap\_msg\_get() for information on the possible message types.

#### **Parameters**

event Address of an event data area

msgp Address of parameter where the message structure address will be written

## **Return value**

Zero if successful, ACU\_SCCP\_ERROR\_xxx on failure.  $mgqp$  will be set to  $NULL$  if the function fails.

## <span id="page-21-1"></span>**2.1.8.4 acu\_sccp\_msg\_free**

void acu sccp msg free(acu sccp msg t \*msg);

#### **Purpose**

This function releases all resources associated with the specified msg.

## **Parameters**

msg Address of message to free

**Note Every message must be explicitly freed using this function.**

#### <span id="page-21-2"></span>**2.1.8.5 acu\_sccp\_msg\_copy\_rx\_buffer**

int acu sccp msg\_copy\_rx\_buffer(acu\_sccp\_msg\_t \*msg);

## **Purpose**

This function copies any data that  $_{\text{msg}}$  references that is in the TCP/IP receive buffer area to a malloced memory area and updates all of the pointers within the message structure to reference the correct locations in the new buffer.

The memory will be freed when msq is freed.

## **Parameters**

msg Address of message to process

## **Return value**

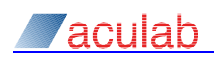

## <span id="page-22-0"></span>**2.1.8.6 acu\_sccp\_con\_unblock**

void acu sccp con unblock(acu sccp con t \*con);

### **Purpose**

This function removes the block that stops inbound messages for the given connection from being retrieved from the corresponding ssap queue.

The block exists so that a pool of threads can be used to process messages from the ssap queue without having to worry about multiple threads processing messages from the same connection. It also allows the application to use a separate thread for each connection, although this is discouraged because of the resource issues with large numbers of threads.

#### **Parameters**

con Address of connection data area

#### <span id="page-22-1"></span>**2.1.8.7 acu\_sccp\_con\_block**

int acu sccp con block(acu sccp con t \*con);

#### **Purpose**

This function sets the block that stops inbound messages for the given connection from being retrieved from the corresponding ssap queue.

The block is automatically set whenever a message is retrieved for a connection unless SINGLE THREADED=y is configured.

It may be necessary to manually set the block on a newly created connection.

#### **Parameters**

con Address of connection data area

#### **Return value**

One if the block was already set, zero otherwise.

## <span id="page-22-2"></span>**2.1.8.8 acu\_sccp\_ssap\_wakeup\_msg\_get**

void acu\_sccp\_ssap\_wakeup\_msg\_get(acu\_sccp\_ssap\_t \*ssap);

#### **Purpose**

This function wakeup up all threads sleeping in acu\_sccp\_ssap\_msg\_get() for the specified ssap.

#### **Parameters**

ssap Address of ssap data area

#### <span id="page-22-3"></span>**2.1.8.9 acu\_sccp\_can\_wakeup\_msg\_get**

void acu\_sccp\_con\_wakeup\_msg\_get(acu\_sccp\_con\_t \*con);

#### **Purpose**

This function wakeup up all threads sleeping in acu\_sccp\_con\_msg\_get() for the specified connection.

#### **Parameters**

con Address of the connection data area

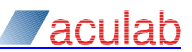

## <span id="page-23-0"></span>**2.1.9 Timer functions**

There are 256 timers defined for each connection structure. Timers 250 and above are reserved for use by the connection-oriented SCCP protocol code, the other timers can be used for any purpose by the application.

The timer resolution is 1 second and the maximum timeout 9 hours. Timers are guaranteed not to expire in less than the specified period. Even if the system is idle they may not expire until almost 2 seconds after the nominal expiry time.

When a timer expires, a message with  $tm_{\text{msg}}$  type set to ACU\_SCCP\_MSG\_TIMEOUT will be queued. The timer number is placed in the  $tm$  timer id field.

#### **Note The timer resolution is 1 second. A 1 second timer is guaranteed to sleep for at least 1 second, but may sleep for almost 3 seconds.**

#### <span id="page-23-1"></span>**2.1.9.1 acu\_sccp\_con\_timer\_start**

```
int acu sccp con timer start(acu sccp con t *con, int timer id,
    unsigned int tmo secs);
```
#### **Purpose**

This function starts the requested timer.

This can be used by an application to run a timer for its own purposes.

#### **Parameters**

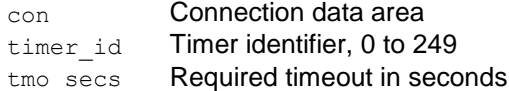

#### **Return value**

Zero if successful, ACU\_SCCP\_ERROR\_xxx on failure.

#### <span id="page-23-2"></span>**2.1.9.2 acu\_sccp\_con\_timer\_restart**

```
int acu sccp con timer restart (acu sccp con t *con, int timer id,
    unsigned int tmo secs);
```
## **Purpose**

This function restarts the requested timer. An error will be returned it the timer isn"t running (e.g. if it has just expired).

## **Parameters**

con Connection data area timer id Timer identifier tmo\_secs Required timeout in seconds

## **Return value**

Zero if successful, ACU\_SCCP\_ERROR\_xxx on failure.

#### <span id="page-23-3"></span>**2.1.9.3 acu\_sccp\_con\_timer\_cancel**

int acu\_sccp\_con\_timer\_cancel(acu\_sccp\_con\_t \*con, int timer\_id);

## **Purpose**

This function cancels the requested timer. An error will be returned it the timer isn"t running (e.g. if it has just expired).

#### **Parameters**

con Connection data area timer id Timer identifier

## **Return value**

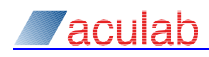

## <span id="page-24-0"></span>**2.1.10 TCP/IP connection status functions**

The SCCP library connects to the driver using TCP/IP. It connects asynchronously and will automatically attempt to reconnect if the connection fails for any reason.

Changes in the TCP/IP connection's state are reported by queueing an ACU\_SCCP\_MSG\_CON\_STATE message onto the ssap message queue. The application must wait until the IN SERVICE state is reported before calling acu\_sccp\_con\_create().

**Note The** IDLE **->** CONNECTING **and** CONNECTING **->** CONNECTED **transitions are not reported.**

## <span id="page-24-1"></span>**2.1.10.1 acu\_sccp\_get\_con\_state**

```
int acu sccp_get_con_state(acu_sccp_ssap_t_*ssap, int con_id,
    const acu sccp con state t **con state);
```
## **Purpose**

This function returns information about the current state of one of the TCP/IP connections to the driver.

## **Parameters**

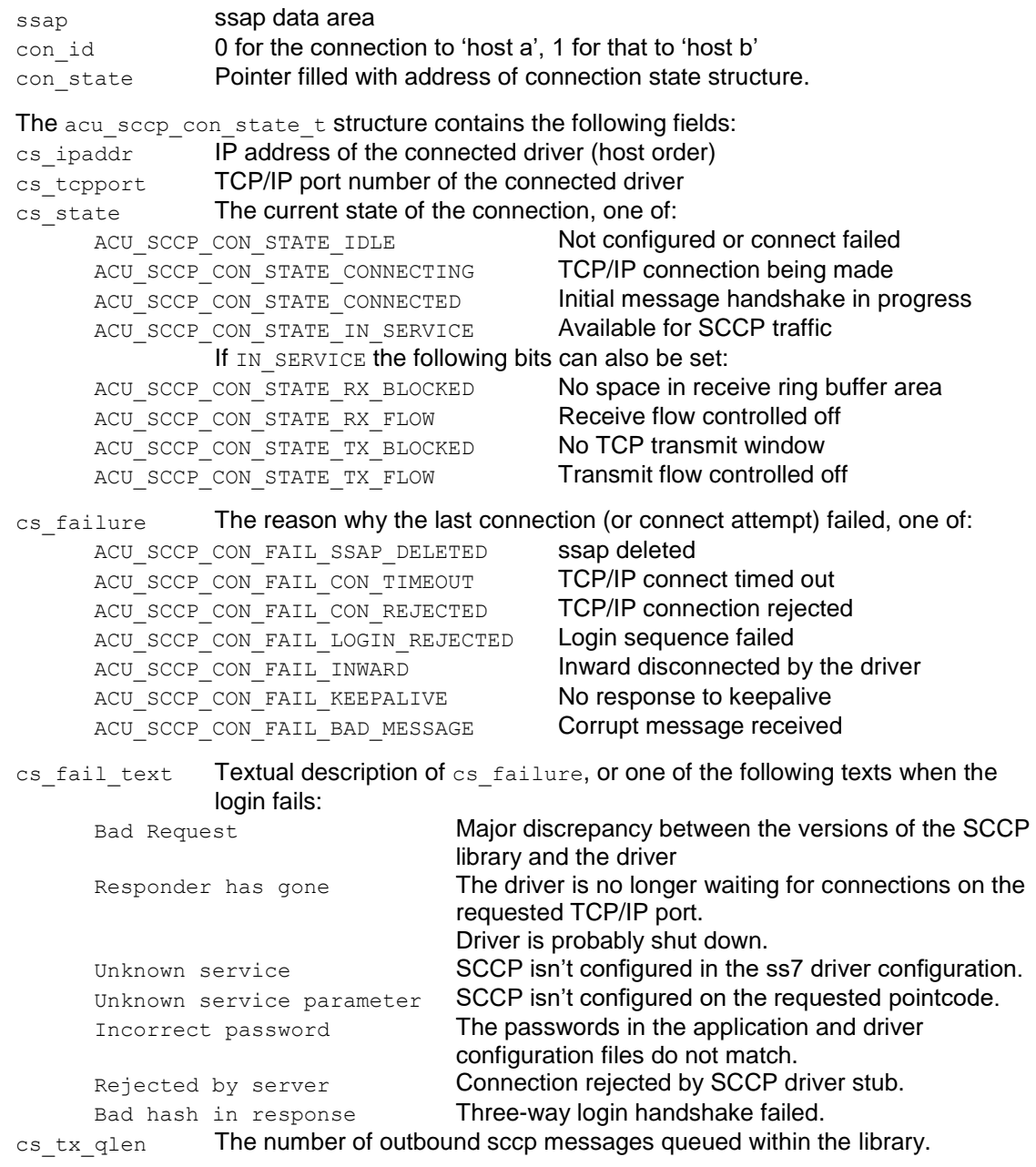

## **Revision 6.15.1 25**

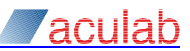

Application level acknowledgements are used on the TCP/IP connection in order to avoid blocking the TCP/IP connection itself. Thus the BLOCKED states should not happen.

Receive flow control is most likely to occur if the application fails to free receive messages – which have pointers directly into the receive ring buffer area.

If transmit flow control is reported the application should take steps to avoid sending further messages. However all messages sent will be queued by the library.

#### **Return value**

Zero if successful, ACU\_SCCP\_ERROR\_xxx on failure.

## <span id="page-25-0"></span>**2.1.11 acu\_sccp\_msg\_get\_con\_state**

```
int acu sccp msg_get_con_state(acu_sccp_msg_t *msg,
    const acu sccp con state t **cs a, const acu sccp con state t **cs b)
```
#### **Purpose**

This function resolves pointers to the connection state field(s) in messages of type ACU\_MSG\_SCCP\_CON\_STATE.

This information relates to the state of the TCP/IP connections to the driver at the time the indication was generated.

Refer to acu\_sccp\_get\_con\_state() for details of the acu\_sccp\_con\_state\_t structure.

#### **Parameters**

- msg Message structure address (from one of the msg\_get() functions)
- $cs$ <sub>a</sub> Address of parameter where the 'host a' connection state structure address will be written.
- cs b Address of parameter where the 'host b' connection state structure address will be written (where SCCP is configured in 'dual' mode).

## **Return value**

Zero if successful, ACU\_SCCP\_ERROR\_xxx on failure.

**Note The addresses written to** cs\_a **and** cs\_b **point into the message itself.**

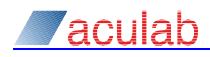

## <span id="page-26-0"></span>**2.1.12 Remote SP and SSN status functions**

The SCCP library receives status indications from the driver that show the accessibility of remote entities. The information is saved so that the application can synchronously determine the current status.

The application can also ask to be notified when the status of a remote pointcode or ssn changes. Such changes are reported by queueing an ACU\_SCCP\_MSG\_SCCP\_STATUS message onto the ssap message queue.

Additionally the application can request to be given all of the raw status events from SCCP by setting the ACU\_SCCP\_STATUS\_IND flag when the ssap is created.

#### **Note The SCCP protocol does not distinguish between the accessibility of connection-oriented and connectionless users.**

#### <span id="page-26-1"></span>**2.1.12.1 acu\_sccp\_get\_sccp\_status**

```
int acu_sccp_get_sccp_status(acu_sccp_ssap_t *ssap, unsigned int pointcode, 
    unsigned int ssn, const acu sccp_sccp_status t **sccp_status);
```
#### **Purpose**

This function returns information about the current state of the pointcode and ssn.

#### **Parameters**

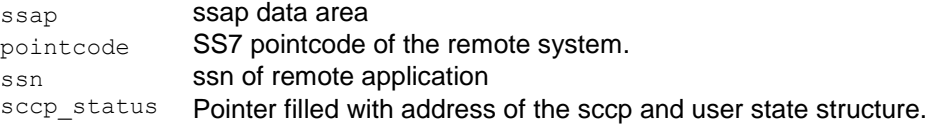

The acu\_sccp\_sccp\_status\_t structure contains the following fields:

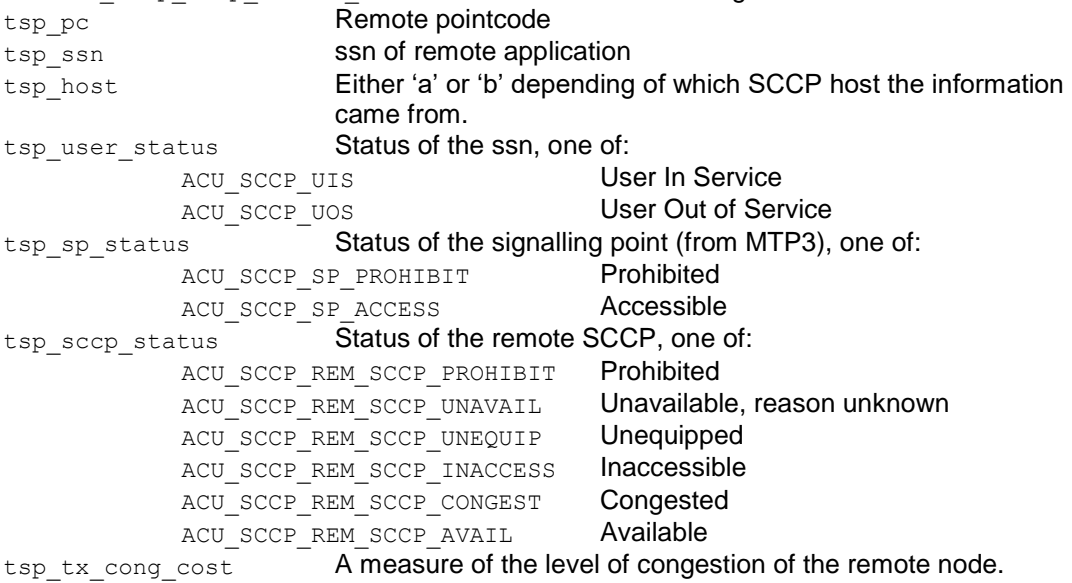

#### **Return value**

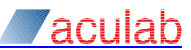

#### <span id="page-27-0"></span>**2.1.12.2 acu\_sccp\_msg\_get\_sccp\_status**

```
int acu sccp msg_get_sccp_status(acu_sccp_msg_t *msg,
    const acu sccp sccp status t **sccp status);
```
#### **Purpose**

This function returns the information about the state of a pointcode and ssn from an ACU SCCP MSG USER STATUS OF ACU SCCP MSG SP\_STATUS message.

#### **Parameters**

```
msg Message data area
sccp_status Pointer filled with address of the sccp and user state structure (embedded in
              the msg).
```
## **Return value**

Zero if successful, ACU\_SCCP\_ERROR\_xxx on failure.

#### <span id="page-27-1"></span>**2.1.12.3 acu\_sccp\_enable\_user\_status**

```
int acu sccp_enable_user_status(acu_sccp_ssap_t *ssap,
    unsigned int pointcode, unsigned, int ssn);
```
#### **Purpose**

This function enables the receipt of ACU\_SCCP\_MSG\_USER\_STATUS messages for the specified pointcode and ssn.

#### **Parameters**

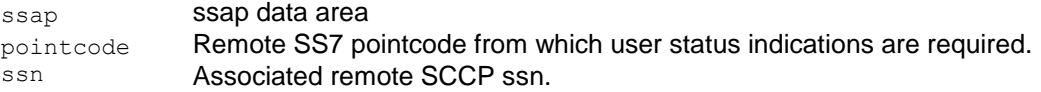

The pointcode and/or ssn may be specified as  $\sim 0$ u in which case indications will be given for all pointcodes/ssns.

**Note User status is only reported if the SS7 stack configuration file contains an SCCP [CONCERNED] section for the pointcode and ssn.**

#### **Return value**

Zero if successful, ACU\_SCCP\_ERROR\_xxx on failure.

#### <span id="page-27-2"></span>**2.1.12.4 acu\_sccp\_enable\_sp\_status**

int acu\_sccp\_enable\_sp\_status(acu\_sccp\_ssap\_t \*ssap, unsigned int pointcode);

#### **Purpose**

This function enables the receipt of ACU\_SCCP\_MSG\_SP\_STATUS messages for the specified pointcode.

#### **Parameters**

ssap ssap data area pointcode Remote SS7 pointcode from which user status indications are required.

The pointcode may be specified as  $\sim 0$ u in which case indications will be given for all pointcodes.

**Note The 'unavailable', 'unequipped', 'inaccessible' and 'congested' statuses are only reported if the SS7 stack configuration file contains an SCCP [CONCERNED] section for the pointcode.**

#### **Return value**

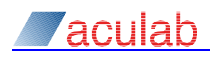

## <span id="page-28-0"></span>**2.1.13 SCCP message events**

The message receiving functions allow an application to wait for messages on an ssap or a connection, however there are cases where an application may need to wait for messages on a group of connections, or wait for messages from SCCP and events from some other part of the system. The event mechanism described here solves both these problems.

On Microsoft Windows events are implemented using manual-reset events, on Linux systems pipes are used. This allows the application to use WaitForMultipleObjects or poll/select to wait for SCCP messages. Due to scalability problems with both of these it is inappropriate to allocate an event for each connection. The application can create an event which can be signalled by messages being queued at several SCCP connections, or queued at the ssap itself.

#### **Note The connections must all be on the same ssap**

#### <span id="page-28-1"></span>**2.1.13.1 acu\_sccp\_event\_create**

```
acu sccp event t *acu sccp event create(acu sccp ssap t *ssap);
```
#### **Purpose**

This function creates an event structure.

#### **Parameters**

ssap ssap data area

#### **Return value**

Address of an initialised event structure. NULL if one cannot be allocated or the ssap pointer is invalid.

#### <span id="page-28-2"></span>**2.1.13.2 acu\_sccp\_event\_delete**

void acu sccp event delete(acu sccp event t \*event);

#### **Purpose**

This function unlinks the event from any message queues and then deletes the structure itself.

#### **Parameters**

event **Address of event structure** 

**Return value**

None.

#### <span id="page-28-3"></span>**2.1.13.3 acu\_sccp\_event\_wait**

```
int acu_sccp_event_wait(acu_sccp_event_t *event, int tmo_ms);
```
#### **Purpose**

This function waits for the specified event to be signalled.

#### **Parameters**

event Address of event data area

 $t_{\text{mo} \, \text{ms}}$  Time to wait in milliseconds,  $0 \Rightarrow$  don't wait,  $-1 \Rightarrow$  wait for ever

## **Return value**

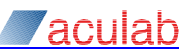

#### <span id="page-29-0"></span>**2.1.13.4 acu\_sccp\_event\_get\_os\_event**

acu sccp os event t acu sccp event get os event (acu sccp event t \*event);

#### **Purpose**

This function returns the operating system data item underlying the given event.

The return type is actually HANDLE for Windows and int for Linux systems.

#### **Parameters**

event Address of event data area

#### **Return value**

For Windows the HANDLE of the windows event. For Linux the file descriptor number of the read side of a pipe. If the call is invalid 0 is returned, care is taken to ensure the pipe fd number isn"t zero, one or two.

#### <span id="page-29-1"></span>**2.1.13.5 acu\_sccp\_event\_clear**

void acu\_sccp\_event\_clear(acu\_sccp\_event\_t \*event);

#### **Purpose**

This function clears (i.e.: returns to the non-signalled state) the operating system item underlying the given event.

The event is automatically cleared if when  $acu$  sccp\_event\_msg\_get() returns the last message or fails because no messages are present.

#### **Parameters**

event Address of event data area

#### **Return value**

None.

#### <span id="page-29-2"></span>**2.1.13.6 acu\_sccp\_event\_ssap\_attach**

```
int acu sccp event ssap attach(acu sccp event t *event,
    acu_sccp_ssap_t *ssap);
```
#### **Purpose**

This function adds the message queue for ssap as a source for the event.

#### **Note The ssap specified must be the same one specified when the event was created.**

#### **Parameters**

event Address of event data area

ssap **Address of corresponding ssap data area** 

#### **Return value**

Zero if successful, ACU\_SCCP\_ERROR\_xxx on failure.

#### <span id="page-29-3"></span>**2.1.13.7 acu\_sccp\_event\_ssap\_detach**

int acu sccp event ssap detach(acu sccp event t \*event, acu sccp ssap  $t$  \*ssap);

### **Purpose**

This function removes the message queue for the ssap from the sources for event. It reverses the effect of acu sccp event ssap attach()

#### **Parameters**

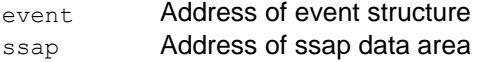

### **Return value**

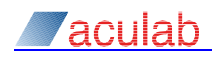

#### <span id="page-30-0"></span>**2.1.13.8 acu\_sccp\_event\_ssap\_detach\_all**

int acu sccp event ssap detach all(acu sccp ssap t \*ssap);

#### **Purpose**

This function detaches the message queue for the ssap from all events. It is implicitly called if the ssap is deleted.

#### **Parameters**

ssap **ssap data area** 

#### **Return value**

Zero if successful, ACU\_SCCP\_ERROR\_xxx on failure.

#### <span id="page-30-1"></span>**2.1.13.9 acu\_sccp\_event\_con\_attach**

int acu sccp event con attach (acu sccp event t \*event, acu sccp con t \*con);

#### **Purpose**

This function adds the message queue for con as a source for the event.

#### **Note The connection and event must have been created on the same ssap.**

### **Parameters**

event Address of event structures con Connection data area

## **Return value**

Zero if successful, ACU\_SCCP\_ERROR\_xxx on failure.

#### <span id="page-30-2"></span>**2.1.13.10 acu\_sccp\_event\_con\_detach**

int acu\_sccp\_event\_con\_detach(acu\_sccp\_avent\_t \*event, acu\_sccp\_con\_t \*con);

#### **Purpose**

This function removes the message queue for con from the sources for event. It reverses the effect of acu\_sccp\_event\_con\_attach()

## **Parameters**

event Address of event data area con Connection data area

## **Return value**

Zero if successful, ACU SCCP ERROR xxx on failure.

## <span id="page-30-3"></span>**2.1.13.11 acu\_sccp\_event\_con\_detach\_all**

int acu sccp event con detach all(acu sccp con t \*con);

## **Purpose**

This function detaches the message queue for con from all events. It is implicitly called if the connection is deleted.

## **Parameters**

con Connection data area

#### **Return value**

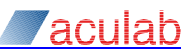

## <span id="page-31-0"></span>**2.2 Thread support functions**

Support functions are provided for multi-threaded applications. They provide an operating independent interface to threads and thread synchronization functions.

Some of the functions are actually  $\#$ defines within the header file sccp synch.h. Because of this, the function arguments may be evaluated more than once.

Additional error information may be available in an operating system dependant manner (e.g.: by inspecting errno).

These functions are used within the SCCP library itself. They are exposed by its interface, and portable applications may decide to use them internally.

On Linux systems the functions use the pthread library routines.

#### **Note Do not cancel threads that are using the SCCP API library.**

## <span id="page-31-1"></span>**2.2.1 Mutex functions**

Mutexes are used to protect data areas from concurrent access by more than one thread.

The mutex functions are non-recursive under Linux. Under Windows an error message will be output to stderr if a mutex is acquired recursively.

On Windows systems mutexes are implemented using the critical-section functions so that acquiring an uncontested mutex does not require a system call.

#### <span id="page-31-2"></span>**2.2.1.1 acu\_sccp\_mutex\_create**

int acu sccp mutex create(acu sccp mutex t \*mutex);

#### **Purpose**

This function initialises the mutex, allocating any operating system resources needed.

#### **Parameters**

mutex Address of the mutex to initialise.

## **Return value**

Zero on success, -1 on failure.

#### <span id="page-31-3"></span>**2.2.1.2 acu\_sccp\_mutex\_delete**

void acu sccp mutex delete(acu sccp mutex t \*mutex);

## **Purpose**

This function frees all the operating system resources associated with the mutex. The mutex must not be locked when it is deleted.

## **Parameters**

mutex Address of the mutex delete.

## <span id="page-31-4"></span>**2.2.1.3 acu\_sccp\_mutex\_lock**

int acu\_sccp\_mutex\_lock(acu\_sccp\_mutex\_t \*mutex);

## **Purpose**

This function locks the mutex. If the mutex is already locked the thread will block until the mutex is unlocked.

#### **Parameters**

mutex Address of the mutex to lock

#### **Return value**

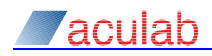

Zero on success, -1 on failure.

#### <span id="page-32-0"></span>**2.2.1.4 acu\_sccp\_mutex\_trylock**

int acu\_sccp\_mutex\_trylock(acu\_sccp\_mutex\_t \*mutex);

## **Purpose**

This function attempts to lock the mutex. If the mutex is already locked then it will return immediately with a non-zero return value.

#### **Parameters**

mutex Address of the mutex to lock

### **Return value**

Zero on success,  $-1$  on failure.

#### <span id="page-32-1"></span>**2.2.1.5 acu\_sccp\_mutex\_unlock**

void acu\_sccp\_mutex\_unlock(acu\_sccp\_mutex\_t \*mutex);

#### **Purpose**

This function unlocks the mutex. A mutex can only be unlocked by the thread that locked it

#### **Parameters**

mutex Address of mutex to unlock.

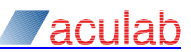

## <span id="page-33-0"></span>**2.2.2 Condition variable functions**

Condition variables allow one thread to wait until signalled by a different thread. To avoid timing windows all accesses to a condition variable must be protected by the same mutex.

Under Windows, a condition variable is implemented using two manual reset events that are used alternately, with the last thread to exit resetting the event. This avoids any problems associated with PulseEvent() and kernel mode APC. It also allows the mutex to be implemented using the critical section functions – avoiding a system call when the mutex is available.

#### <span id="page-33-1"></span>**2.2.2.1 acu\_sccp\_condvar\_create**

int acu sccp\_condvar\_create(acu\_sccp\_cond\_t \*condvar);

#### **Purpose**

This function initialises the condition variable, allocating any operating system resources needed.

## **Parameters**

condvar Address of the condition variable to initialise

#### **Return value**

Zero on success, -1 on failure.

#### <span id="page-33-2"></span>**2.2.2.2 acu\_sccp\_condvar\_delete**

void acu sccp condvar delete(acu sccp cond t \*condvar);

#### **Purpose**

This function frees the operating system resources allocated to the condition variable. No threads must be waiting for a condition variable when it is deleted.

#### **Parameters**

condvar Condition variable to delete

#### <span id="page-33-3"></span>**2.2.2.3 acu\_sccp\_condvar\_wait**

int acu sccp\_condvar\_wait(acu\_sccp\_cond\_t \*condvar, acu\_sccp\_mutex\_t \*mutex);

#### **Purpose**

This function waits for the condition variable to be signalled. The mutex is released atomically with the wait and re-acquired before the function returns.

#### **Parameters**

condvar Condition variable to wait for mutex Mutex associated with this condvar

### **Return value**

Zero on success,  $-1$  on failure.

#### <span id="page-33-4"></span>**2.2.2.4 acu\_sccp\_condvar\_wait\_tmo**

```
int acu sccp condvar wait tmo (acu sccp cond t *condvar,
     acu sccp mutex \overline{t} *mutex, int millisecs);
```
#### **Purpose**

This function waits for the condition variable to be signalled. If the condition variable isn"t signalled within the specified timeout it will return -1.

#### **Parameters**

condvar Condition variable to wait for

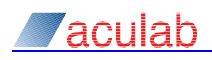

millisecs The maximum time to wait in milliseconds mutex Mutex associated with this condvar

## **Return value**

Zero on success, -1 on failure or if the wait times out.

#### <span id="page-34-0"></span>**2.2.2.5 acu\_sccp\_condvar\_broadcast**

int acu\_sccp\_condvar\_broadcast(acu\_sccp\_cond\_t \*condvar);

#### **Purpose**

This function signals the condition variable. All threads blocked in acu\_sccp\_condvar\_wait() or acu\_sccp\_condvar\_wait\_tmo() on the specified condition variable are woken up.

The calling thread must hold the mutex associated with the condvar.

#### **Parameters**

condvar Address of the condition variable to signal

## **Return value**

Zero on success, -1 on failure.

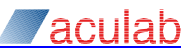

## <span id="page-35-0"></span>**2.2.3 Thread functions**

#### <span id="page-35-1"></span>**2.2.3.1 acu\_sccp\_thread\_create**

```
int acu sccp thread create(acu sccp thrd id t *id,
     ACU SCCP THREAD FN((*fn), arg), void *\bar{f}n arg);
```
### **Purpose**

This function creates a new thread to run the caller supplied function. The thread function can be defined portably as:

```
static ACU SCCP THREAD FN(fn, arg)
{
 ...
     acu_sccp_thread_exit(1, 0);
    return 0;
}
```
#### **Parameters**

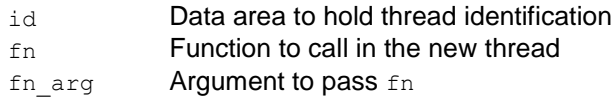

#### **Return value**

Zero on success,  $-1$  on failure.

#### <span id="page-35-2"></span>**2.2.3.2 acu\_sccp\_thread\_exit**

void acu sccp thread exit(int detach, unsigned int rval);

#### **Purpose**

This function causes the current thread to terminate itself.

#### **Parameters**

detach If non-zero the thread will exit and free all associated system resources. If zero acu\_sccp\_thread\_join() must be called to free the resources. rval **Return value to pass to the caller of** acu sccp thread join().

If a thread function returns (instead of calling acu sccp\_thread\_exit) then it is not detached and acu sccp thread join must be called to free the operating system resources.

## <span id="page-35-3"></span>**2.2.3.3 acu\_sccp\_thread\_join**

```
void acu sccp thread join(acu sccp thrd id t *id, unsigned int *rval);
```
#### **Purpose**

This function waits for the specified thread to terminate, saves the thread return code, and frees all the system resources associated with the thread.

#### **Parameters**

id **Thread identification data for the thread (from** acu sccp thread create) rval Pointer to a where the thread return code will be written

#### <span id="page-35-4"></span>**2.2.3.4 acu\_sccp\_thread\_id**

int acu sccp thread id(void);

### **Purpose**

This function returns an operating system supplied identifier for the current thread.

### **Return value**

The operating system identifier for the current thread. This has the same value as the att thrd id field of the acu sccp thrd id t structure.

# <span id="page-36-0"></span>**Appendix A: Building SCCP applications**

## <span id="page-36-1"></span>**A.1 Linux**

The SCCP API header file includes all the necessary system headers. Compile with -D\_REENTRANT. Link with -1pthread -Wl, --enable-new-dtags. Link with -Wl,-rpath, \$ACULAB\_ROOT/lib (or lib64) to get the location of the libraries embedded in the application image (\$ACULAB\_ROOT here must be expanded at program link

## <span id="page-36-2"></span>**A.2 Windows**

time).

To obtain the correct definitions the symbol WINSOCKAPI must be defined before windows.h is included. One way to achieve this is to specify  $-D$  WINSOCKAPI = on the compiler command line.

Since the SCCP library itself creates threads, the program must be compiled as a threaded program. ie: build with -MT (or -MTd) not -ML.

The application must also include windows.h and winsock2.h before the SCCP API header file.

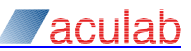

# <span id="page-37-0"></span>**Appendix B: sccp\_api.h**

## <span id="page-37-1"></span>**B.1 Error Codes**

The error codes returned by the SCCP library functions are small negative integers. API functions may return any of the error codes below, not just those identified in the section for the API function itself.

In most cases more detailed information is written to the logfile.

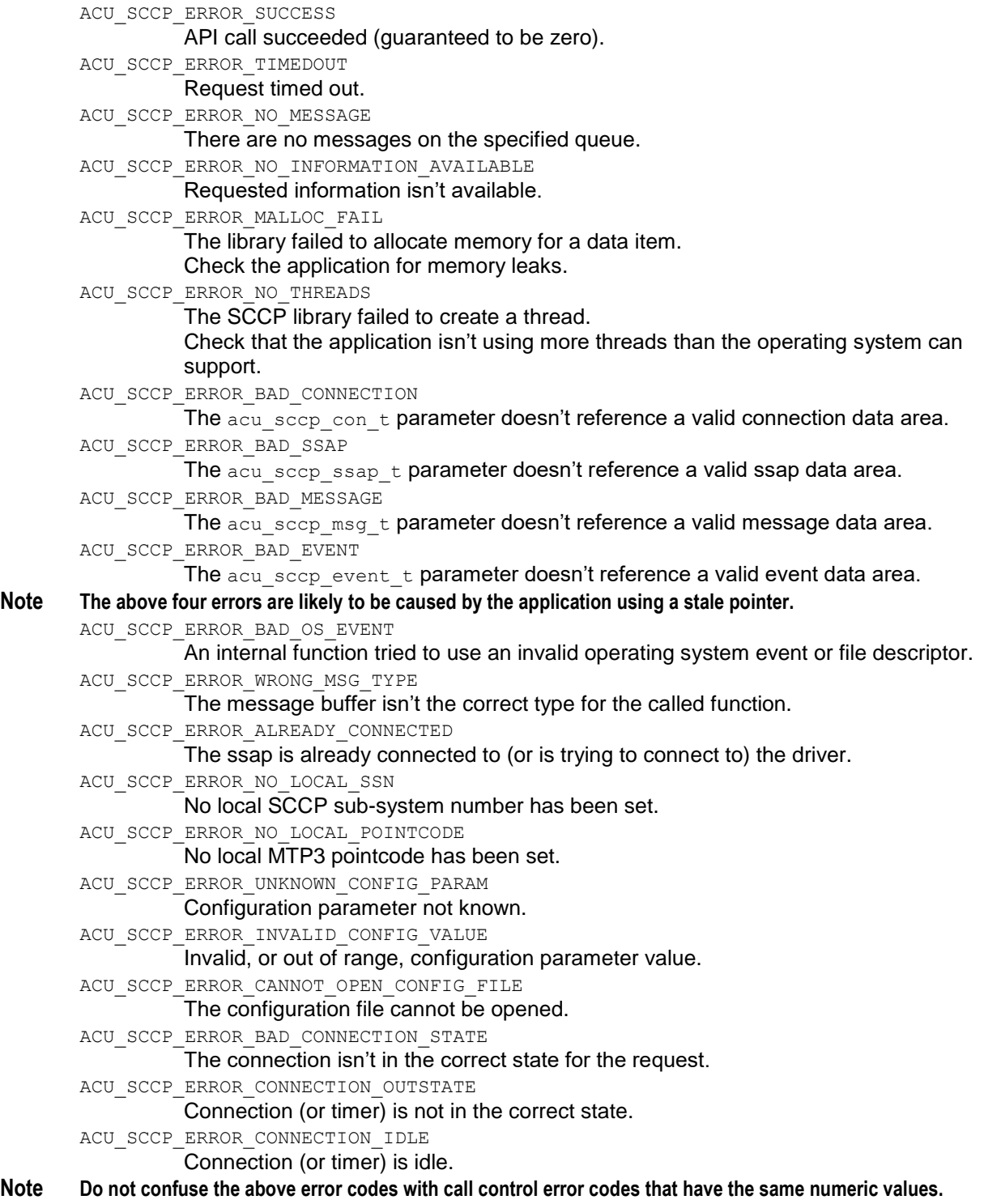

## <span id="page-38-0"></span>**B.2 SCCP addresses**

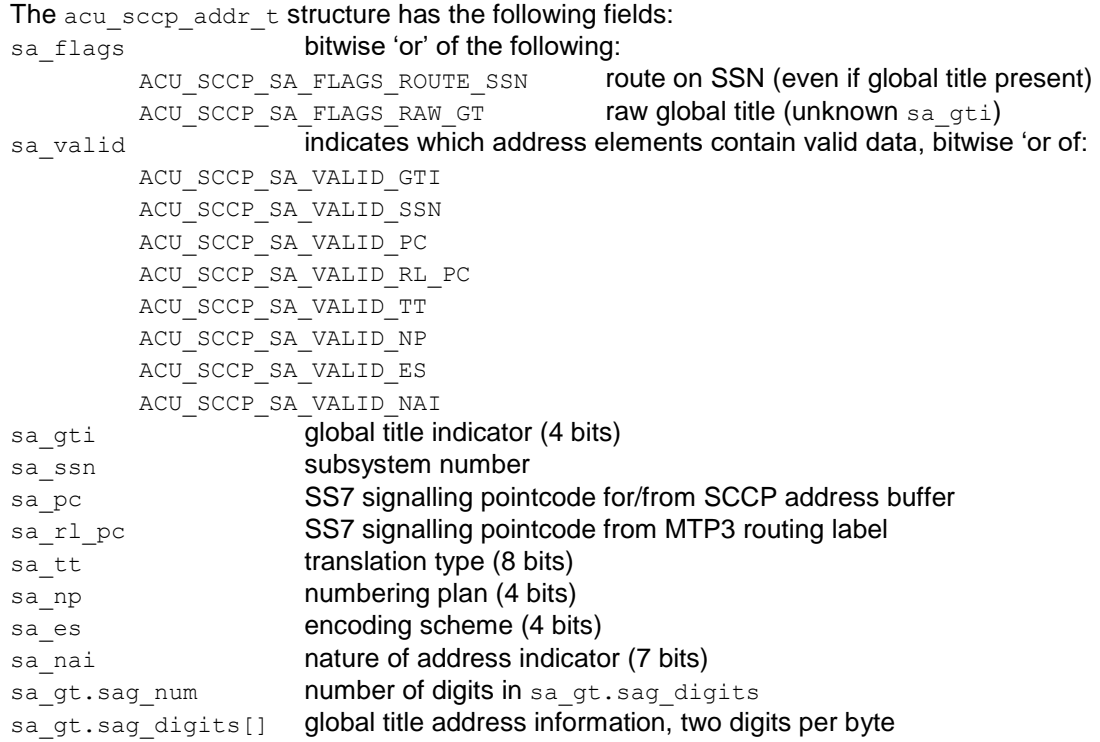

The global title indicator placed in outbound messages depends on which of the ss\_tt, sa np, sa es and sa nai fields are marked as valid, not on the value of sa gti.

The saget.sag num field contains the number of digits (not bytes) in the global title. The application need not care about the odd/even field of the encoded global title.

The sa  $r1~pc$  field contains the pointcode from the MTP3 routing label of received messages, it has no effect on outward messages.

When routing using global titles, if the sa\_pc field is set then the SCCP driver will not perform global title translation and will send the message to that point code, if the sa\_pc is not set then global title translation is performed.

The SCCP protocol constrains the valid combinations of TT, NP, ES and NAI. NP and ES must always be specified together. NAI is not valid for ANSI SCCP, and, for ITU and China SCCP, must be specified on its own or with TT, NP and ES.

The first digit of the global title is encoded in the least significant 4 bits of sa\_gt.sag\_digits[0] and the second digit in the most significant 4 bits. This matches the protocol encoding, but is reversed from a normal hexdump of the address buffer.

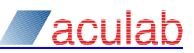

# <span id="page-39-0"></span>**Appendix C: System limits**

The following limits are inherent in the design of the SCCP product, however other constraints (e.g. lack of memory) may apply first:

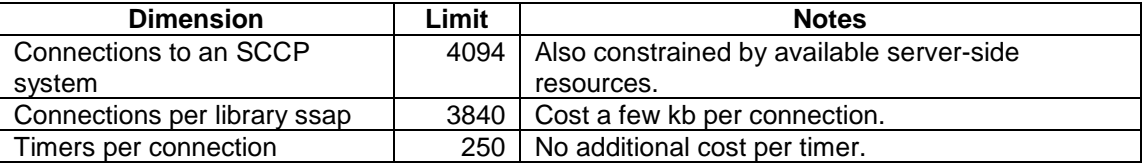